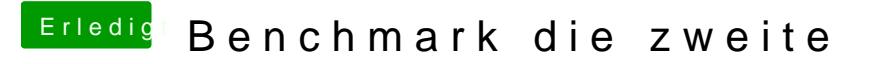

Beitrag von Nightflyer vom 29. März 2018, 20:20

Hier mal meine

Bei Heaven werden nur 256MB angezeigt???